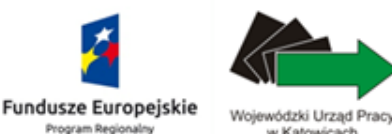

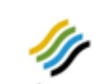

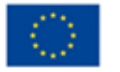

Unia Europeiska Pozytywna energia Europejski Fundusz Społeczny

# **Zasady wsparcia MŚP w ramach działanie 8.2 Regionalnego Programu Operacyjnego dla Województwa Śląskiego na lata 2014-2020**

Katowice, dnia 23.04.2015 r.

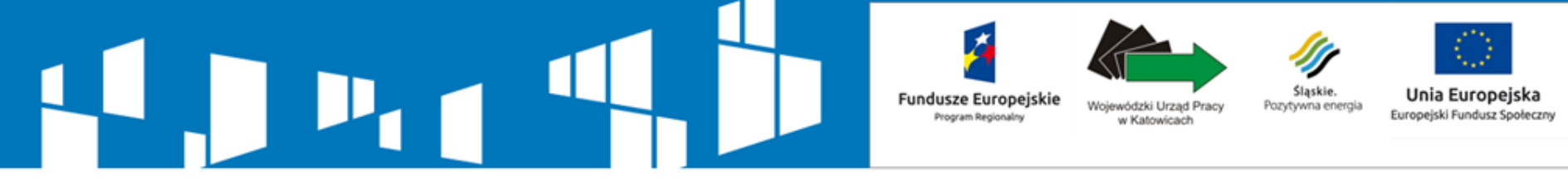

**Najważniejsze różnice w zasadach wsparcia MŚP między PO KL a RPO WSL 2014-2020**

### **RPO WSL 2014 - 2020**

- Podejście popytowe
- Konkurs polega na wyborze operatora/ów
- Szkolenia/usługi dostępne w Rejestrze Usług Rozwojowych (RUR)
- Decyzja w sprawie szkoleń/usług po stronie przedsiębiorcy
- Zasadą jest współfinansowanie przez przedsiębiorcę części kosztów usługi rozwojowej
- Możliwość realizacji szkolenia "szytego na miarę" poprzez "giełdę usług" dostępną w RUR

## **PO KL 2007 -2013**

- Podejście podażowe
- Konkurs polega na wyborze konkretnych projektów szkoleniowych
- Zamknięta lista szkoleń wskazanych we wniosku
- Decyzja w sprawie szkoleń po stronie projektodawcy
- Możliwe 100 % dofinansowanie usługi rozwojowej
- Możliwość realizacji szkolenia "szytego na miarę" poprzez złożenie wniosku w procedurze konkursowej

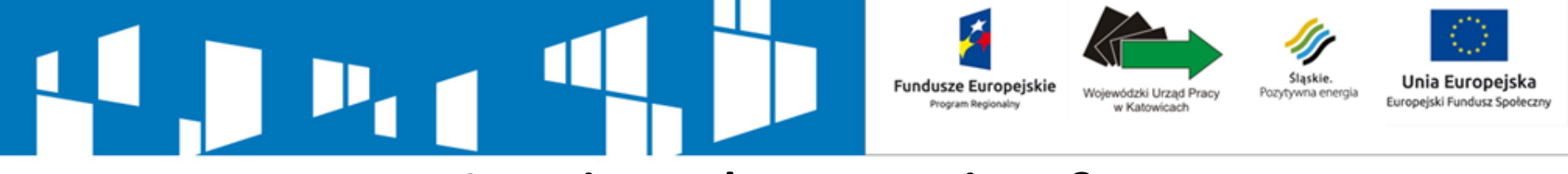

## **Czym jest usługa rozwojowa?**

usługa w zakresie pozaszkolnych form edukacji, usługa wspomagająca edukację lub usługa doradztwa związanego z zarządzaniem zgodnie z przepisami w zakresie klasyfikacji wyrobów i usług, które pozwalają na rozwój przedsiębiorcom i ich pracownikom lub mają na celu nabycie, utrzymanie lub wzrost wiedzy, umiejętności lub kompetencji społecznych pracowników przedsiębiorców (np. pojedyncza usługa doradcza lub szkoleniowa)

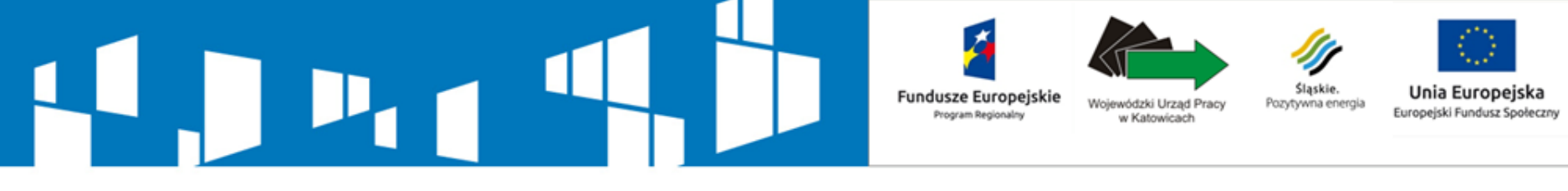

**Dwa filary nowego podejścia do dystrybucji środków rozwojowych dla MŚP**

## Rejestr Usług Rozwojowych -

jawny rejestr prowadzony w formie elektronicznej, zawierający informacje na temat podmiotów świadczących usługi rozwojowe oraz oferty świadczonych przez nie usług

Rejestr dostępny będzie na stronie internetowej [www.inwestycjawkadry.pl](http://www.inwestycjawkadry.pl/) (obsługiwanej przez PARP)

Podmiotowy System Finansowania system dystrybucji środków przeznaczonych na wspieranie rozwoju przedsiębiorców i pracowników oparty na podejściu popytowym wdrażany w ramach RPO

Każde województwo ma za zadanie opracowanie swojego systemu dystrybucji

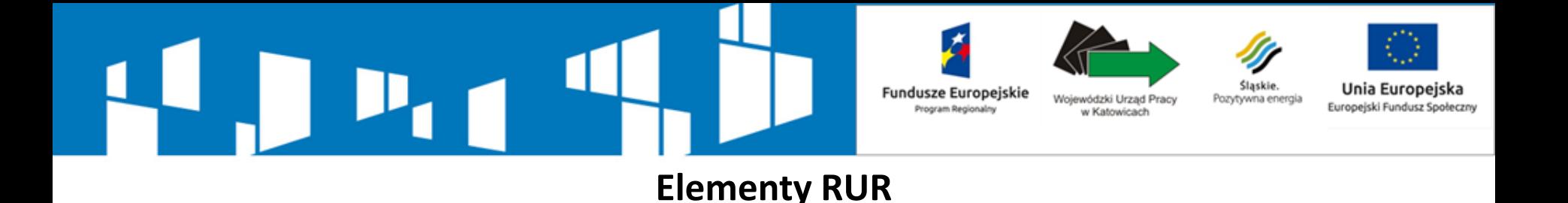

Dofinansowanie kosztów realizacji usług rozwojowych ze środków EFS w ramach projektu PSF jest możliwe wyłącznie na usługi rozwojowe wpisane do RUR za pomocą Karty Usługi przez uprawnione podmioty, które uzupełniły informacje podstawowe oraz spełniają kryteria minimalne i kryteria wiarygodności zawarte w Karcie Podmiotu, a także zobowiązały się do umożliwienia realizacji wizyt monitoringowych przez właściwą IZ RPO w trakcie realizacji usługi rozwojowej

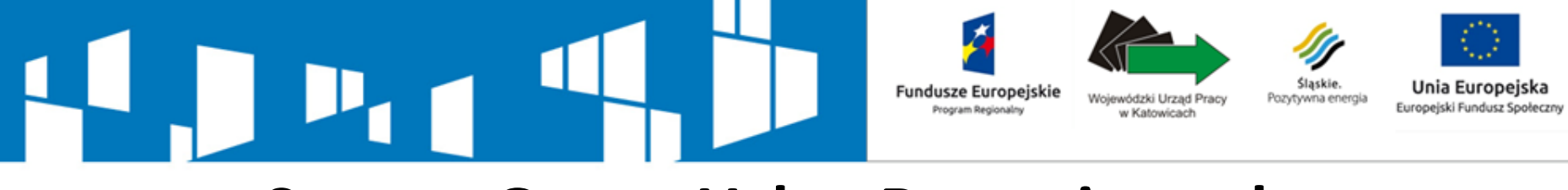

## **System Oceny Usług Rozwojowych**

dokument, który stanowi załącznik do regulaminu RUR, określający zasady dokonywania oceny usług rozwojowych przez przedsiębiorcę , pracowników oraz podmioty świadczące usługi rozwojowe, zatwierdzony przez ministra właściwego do spraw rozwoju regionalnego oraz dostępny na stroni

## Cechy systemu ocen:

- ankieta
- konieczność jej obowiązkowego wypełnienia w przypadku usług współfinansowanych z EFS
- system rankingów porównujących jakość poszczególnych usług na podstawie średniej wyciągniętej z ankiet

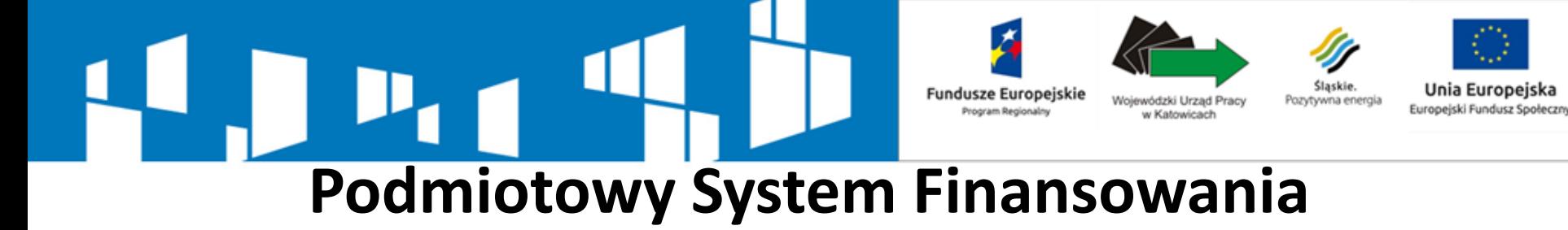

Minimalne wymogi systemu PSF:

- gwarantuje przedsiębiorcy możliwość dokonania samodzielnego wyboru usług rozwojowych w ramach oferty dostępnej w RUR, odpowiadających w największym stopniu na aktualne potrzeby przedsiębiorcy
- jest zintegrowany z RUR wybór usług rozwojowych przez przedsiębiorcę następuje wyłącznie przy wykorzystaniu funkcjonalności RUR oraz po uzyskaniu indywidualnego numeru identyfikacyjnego **(numer ID wsparcia)** przypisanego do danej umowy wsparcia
- dystrybucja środków EFS jest dokonywana w oparciu o system refundacji połączony z promesą lub zaliczką lub system bonowy

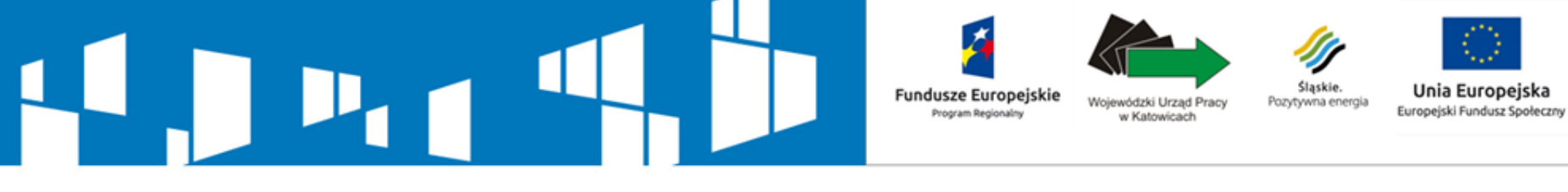

## **Podmiotowy System Finansowania – poziom dofinansowania**

- poziom dofinansowania kosztów pojedynczej usługi rozwojowej może nie przekroczyć co do zasady **50%** kosztów usługi rozwojowej.
- można określić wyższy poziom dofinansowania usługi rozwojowej, w odniesieniu do następujących osób i podmiotów:

- branż, sektorów, typów działalności, wielkości przedsiębiorstwa, miejsca prowadzenia działalności gospodarczej, kategorii pracowników, których wsparcie jest szczególnie istotne z punktu widzenia realizacji celów polityki regionalnej

- pracowników powyżej 50 roku życia
- pracowników o niskich kwalifikacjach
- przedsiębiorstwa wysokiego wzrostu
- przedsiębiorcach, którzy uzyskali wsparcie w postaci analizy potrzeb rozwojowych lub planów rozwoju w ramach działania 2.2 PO WER
- wyższy poziom dofinansowania pojedynczej usługi nie może przekroczyć **80 %** kosztów kwalifikowanych

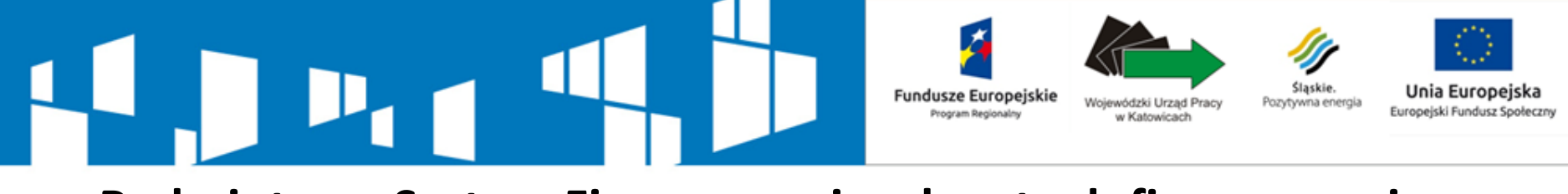

**Podmiotowy System Finansowania – kwota dofinansowania**

- poziom dofinansowania pojedynczej usługi rozwojowej dla jednego przedsiębiorcy lub pracownika wydelegowanego przez przedsiębiorcę nie przekracza kwoty 5 000,00 zł
- Koszt usługi rozwojowej może uwzględniać podatek od towarów i usług (VAT) wyłącznie w przypadku, gdy został on faktycznie poniesiony przez przedsiębiorcę oraz przedsiębiorca nie ma prawnej możliwości jego odzyskania

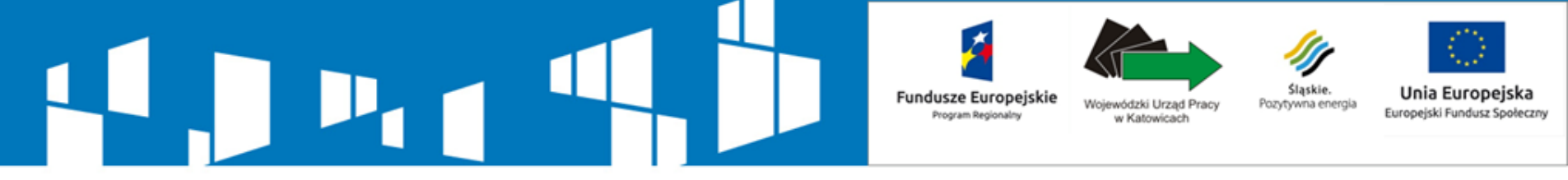

**Podmiotowy System Finansowania – koszty niekwalifikowalne**

### W ramach projektu PSF nie jest możliwe kwalifikowanie kosztów usługi rozwojowej, która:

- polega na opracowaniu analizy potrzeb rozwojowych lub planu rozwoju przedsiębiorcy lub grupy przedsiębiorców – w przypadku przedsiębiorców, którzy otrzymali tego typu wsparcie w ramach Priorytetu Inwestycyjnego 8v PO WER
- dotyczy funkcjonowania na rynku zamówień publicznych lub wdrażania strategii wejścia na zagraniczne rynki zamówień publicznych
- dotyczy zasad realizacji przedsięwzięć w formule Partnerstwa Publiczno Prywatnego
- jest świadczona przez podmiot, z którym przedsiębiorca jest powiązany kapitałowo lub osobowo
- obejmuje koszty niezwiązane bezpośrednio z usługą rozwojową, w szczególności koszty środków trwałych przekazywanych przedsiębiorcom lub ich pracownikom, koszty dojazdu i zakwaterowania
- dotyczy kosztów usługi rozwojowej, której obowiązek przeprowadzenia na zajmowanym stanowisku pracy wynika z odrębnych przepisów prawa

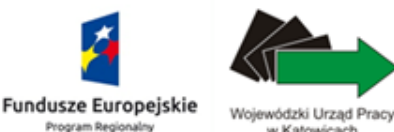

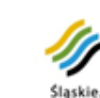

Pozytywna energia

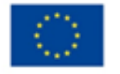

Unia Europeiska

Europejski Fundusz Społeczny

### **Podmiotowy System Finansowania - przykłady rozwiązań PROMESA**

### Etap I – Znalezienie usługi/operatora

- Przedsiębiorca szuka usługi w RUR
- Przedsiębiorca udaje się do operatora

### Etap II- Umowa

•Operator podpisuje umowę z przedsiębiorcą, która dotyczy pokrycia części kosztów zrealizowanej usługi (50 do 80 %)

### Etap III – Realizacja usługi

- Przedsiębiorca realizuje usługę wybraną z RUR
- Płaci firmie szkoleniowej 100% ceny za usługę

### Etap IV – Refundacja

- Przedsiębiorca udaje się do Operatora z fakturą/fakturami za zrealizowane usługi
- •Operator refunduje przedsiębiorcy koszt poniesionych usług

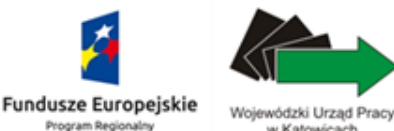

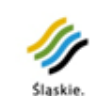

Pozytywna energia

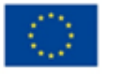

Unia Europeiska

Europejski Fundusz Społeczny

## **Podmiotowy System Finansowania - przykłady rozwiązań**

**BON**

### **Etap I – Znalezienie usługi/operatora**

- **Przedsiębiorca szuka usługi w RUR**
- **Przedsiębiorca udaje się do operatora**

**Etap II – Wykupienie bonów**

- **Operator podpisuje umowę z przedsiębiorcą, która dotyczy wykupienia bonów szkoleniowych.**
- **Przedsiębiorca wykupuje bony w określonej ilość (ryczałt godzinowy) lub określonej wartości**

**Etap III – Realizacja usługi**

- **Przedsiębiorca realizuje usługę wybraną z RUR**
- **Płaci firmie szkoleniowej 100% ceny za usługę bonami**

#### **Etap IV - Płatność**

- **Firma szkoleniowa udaje się do Operatora z bonami pozostawionymi przez przedsiębiorcę**
- **Operator w zamian za bony wypłaca gotówkę firmie szkoleniowej**

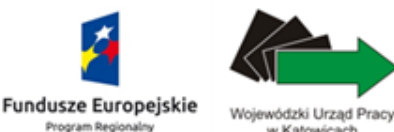

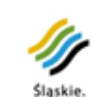

Pozytywna energia

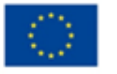

Unia Europeiska

Europejski Fundusz Społeczny

## **Podmiotowy System Finansowania - przykłady rozwiązań SYSTEM KONT PRZEDPŁACONYCH**

#### **Etap I – Znalezienie usługi/operatora**

- **Przedsiębiorca szuka usługi w RUR**
- **Przedsiębiorca udaje się do operatora**

#### **Etap II – Utworzenie konta**

• **Operator podpisuje umowę z przedsiębiorcą, która dotyczy wpłacenia na konto operatora określonej sumy środków przez przedsiębiorcę i operatora np. po 10 000 zł**

#### **Etap III – Realizacja usługi**

- **Przedsiębiorca realizuje usługę wybraną z RUR**
- **Firma szkoleniowa wystawia fakturę na 100 % wartości szkolenia.**

### **Etap IV - Płatność**

• **Przedsiębiorca wysyła fakturę operatorowi, który płaci za usługę środkami znajdującymi się na koncie przedpłaconym.**

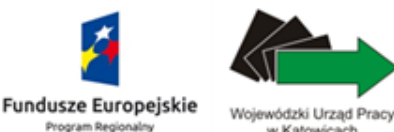

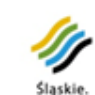

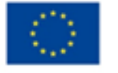

Pozytywna energia

Unia Europeiska Europejski Fundusz Społeczny

## **Podmiotowy System Finansowania - przykłady rozwiązań ZALICZKA**

### **Etap I – Znalezienie usługi/operatora**

- **Przedsiębiorca szuka usługi w RUR**
- **Przedsiębiorca udaje się do operatora**

**Etap II – Podpisanie umowy/Przekazanie zaliczki**

### •**Operator podpisuje umowę z przedsiębiorcą, która dotyczy przekazania mu zaliczki na realizację usług rozwojowych znajdujących się w RUR**

### **Etap III – Realizacja usługi**

- **Przedsiębiorca realizuje usługę wybraną z RUR**
- **Firma szkoleniowa wystawia fakturę na 100 % wartości szkolenia.**
- **Przedsiębiorca płaci firmie szkoleniowej 100 % ceny za zrealizowaną usługę**

### **Etap IV - Rozliczenie**

• **Przedsiębiorca rozlicza się z operatorem : przekazuje mu kopie faktur, zwraca niewykorzystaną zaliczkę**